# Graphic Device Interface Version 2

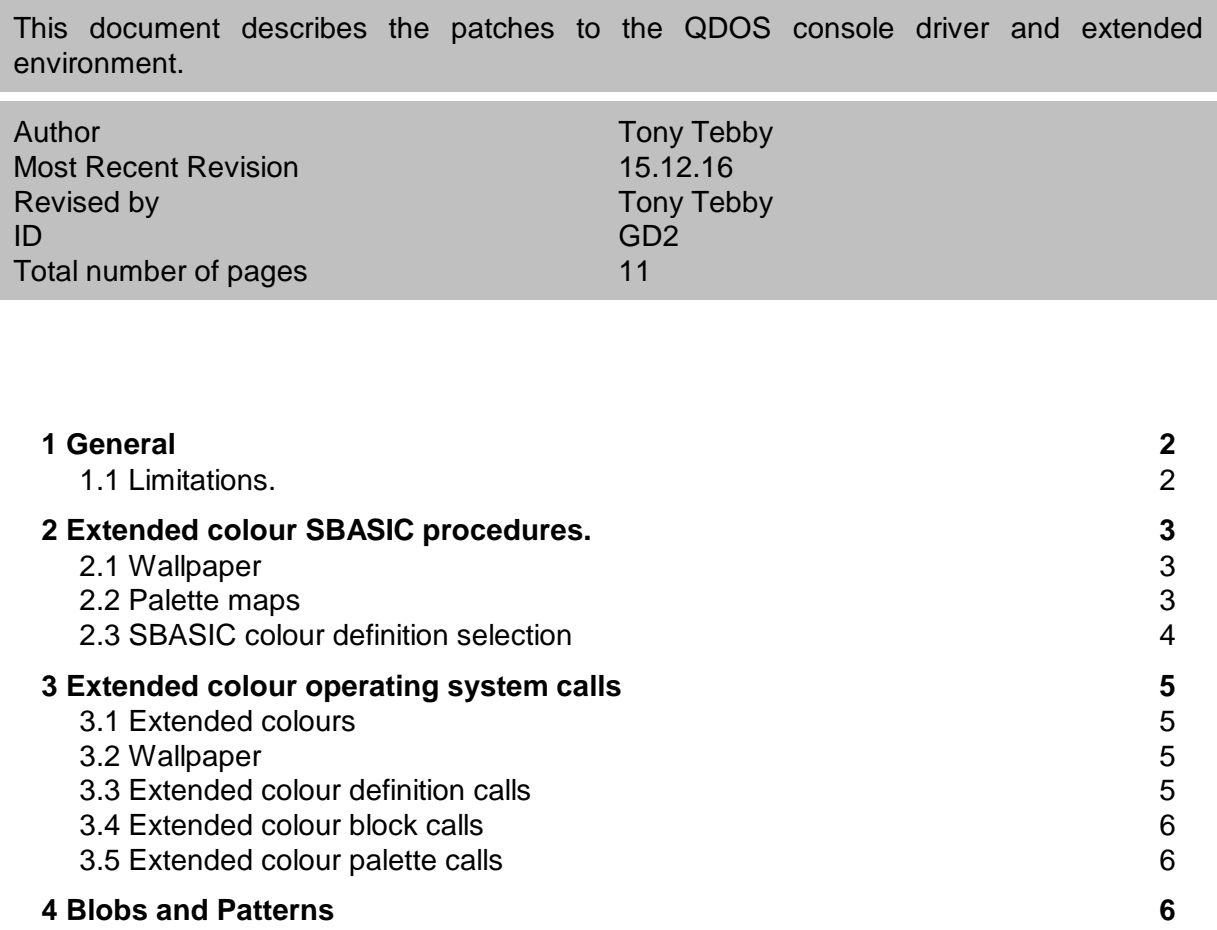

**Cabinet Tony Tebby** 

## **1 General**

The GD2 screen driver is a hybrid of the QDOS/SMSQ EE screen driver which maintains a high level of compatibility with existing QDOS/SMSQ software and very few modifications to the internal data structures.

#### 1.1 Limitations.

- The modifications limit the colour depth for normal colour stippled colour definitions to 16 bit. Plain colours are limited to 32 bits.
- The modifications limit the colour depth for stippled borders to 8 bit. Plain border colours are limited to 16 bits.
- The calls to specify the colours can only handle
	- QL 8 (or 4 of 8) colour definition,
	- 256 palette mapped colour definition,
	- $\bullet$  true colour (24 bit),
	- native colour.
- Sprites (patterns and blobs) can be handled in
	- QL 8 (or 4 of 8) colour definition,
	- 256 palette mapped colour definition,
	- 256 grbgrbgm colour definition,
	- native colour.
- The operating system mode call does not change the display mode.

## **2 Extended colour SBASIC procedures.**

All the normal SBASIC procedures that set or use colours can work with any of the three "standard" SBASIC colour definitions.

- 1. QL colour: a value from 0 to 7.
- 2. Palette mapped colour: a value from 0 to 255.
- 3. True colour: red (0-255) \* 65536 + green (0-255) \* 256 + blue (0-255).

They can also work with the "native" colour definition.

Note that, for ease of programming, the true colour definition used in SBASIC is not the same as used for the device driver interface.

NB The BGOLOUR xx, BGIMAGE, COLOUR xx and PALETTE xx procedures described below all require a valid window channel ID. The default is the same as PRINT: #1 or #0 for mini SBASICs that have only #0 open.

#### 2.1 Wallpaper

A plain or stippled background can be defined using either QL colours or true colours.

BGCOLOUR\_QL *QL colour* sets the background to the *QL colour* (0-255).

BGCOLOUR\_24 *full colour* sets the background colour to the plain *true colour*.

100 BGCOLOUR\_QL 255 : REMark set background to black / white check 110 BGCOLOUR\_QL 0,7 : REMark set background to black / white check 120 BGCOLOUR\_QL 0,7,3 : REMark set background to black / white check 130 BGCOLOUR\_24 40 : REMark set the background to deep blue

You can get stippled extended colours by cheating. Set two of the QL palette entries (see below) to the colours you require before calling BGCOLOUR\_QL.

BGIMAGE *filename* loads a background image from file.

150 BGIMAGE win1\_wallpaper : REMark load my wallpaper

Background images must be in the form of a screen snapshot. It is relatively simple to create background images.

500 WINDOW SCR\_XLIM, SCR\_YLIM, 0, 0 : REMark whole screen window 510 …… draw the wallpaper on the screen 520 SBYTES\_0 win1\_wallpaper, SCR\_BASE, SCR\_LLEN \* SCR\_YSIZE

#### 2.2 Palette maps

The colours used to display the QL colours 0 to 7 are not necessarily the boring old black, blue, red, magenta, green, cyan, yellow and white. They can be set to other colours if you wish. The palette mapped colours can also be changed although they have been predefined to put the most useful colours first.

PALETTE\_QL *start, true colour 1, true colour 2, …* sets QL palette entries starting with the *start* entry.

PALETTE\_8 *start, true colour 1, true colour 2, …* sets 256 colour (8 bit) palette entries starting with the *start* entry.

On hardware that does not have a true palette map, palette map changes do not affect the information already drawn on screen.

There is a practical reason for changing the QL palette map entries. Many programs define some of the colours displayed as "white-colour" on a 4 colour QL display, white-red appears as green. White-red, however, is really cyan, not green. As a result, many QL mode 4 programs take on rainbow hues when displayed on a 256, 65536 or full colour display.

This can be "fixed" by redefining the colours so that colour 2 is a bright crimson and colour 4 is a bright sea green. This will ensure that colour  $2 +$  colour  $4 =$  colour 7. We also need to ensure that colour  $0 =$  colour 1, colour  $2 =$  colour 3, etc.

600 crimson =  $255 * 65536 + 100$ : REMark crimson is red + a bit of blue 610 sea =  $255 * 256 + 155$ : REMark: sea green is green + the rest of blue 620 white =  $c$ rimson + sea 630 PALETTE\_QL 0, 0, 0, crimson, crimson, sea, sea, white, white : REMark set 8 colours

The following program can be used to display the current 256 colour palette using the up and down arrow keys. The table of standard colours is given at the end of this document. If new colours are required, they should replace colours towards the top of the table so that the low colours remain unchanged. You change palette entry 0 at your own risk.

100 OPEN  $#0$ , con: out = 0 110 WINDOW #out, 16\*10+2,16\*10+2,50,50 120 COLOUR\_PAL: BORDER #out,1,0,1 130 bottom=-16 140 FOR i = 1 TO 16: up 150 REPeat 160 BGET #0,a 170 IF a=\$D0: IF bottom < 255-16: up 180 IF a=\$D8: IF bottom > 0: down 190 END REPeat 210 DEFine PROCedure up  $220$  bottom = bottom+1 230 PAPER bottom+15 : SCROLL -10 250  $| =$  bottom + 1015 :  $|\$ =$   $|$ 270 PAPER #out, l&&1 : INK #out, (l+1)&&1 280 AT #out, 15,0 : PRINT #out; l\$(2 TO 4); 300 END DEFine 320 DEFine PROCedure down 330 bottom = bottom-1 340 PAPER bottom : SCROLL 10 360  $l = bottom+1000$ :  $\vert \$\ = 1$ 380 PAPER #out, l&&1 : INK #out, (l+1)&&1 390 AT #out, 0,0 : PRINT #out; l\$(2 TO 4); 410 END DEFine

## 2.3 SBASIC colour definition selection

SBASIC has a new set of procedures for selecting colour definition used by INK, PAPER, STRIP, BORDER, BLOCK.

- COLOUR\_QL selects the standard QL colour definitions (the QL colours can be mapped to colours other than the standard black, blue, red, magenta, green, cyan, yellow and white).
- COLOUR\_PAL selects the 256 colour palette mapped definition.
- COLOUR\_24 selects the true colour (24 bit) definition.
- COLOUR\_NATIVE selects the native colour definition the significance of the colour numbers specified by INK, PAPER, etc. depends on the hardware.

200 COLOUR\_24 : REMark select true colour mode 210 BORDER 2, 128\*65536 + 128\*256 +128 : REMark grey border 220 BORDER 2,\$808080 : REMark grey border for hexadecimal hackers

The commands have no effect on any other programs executing. When an SBASIC program starts executing, it is set to QL colour definition.

## **3 Extended colour operating system calls**

All the extended colour operating system calls are standard window output calls, with the conventional values for D3 (timeout) and A0 (channel ID).

#### 3.1 Extended colours

The standard calls recognise three different "standard" colour definitions.

- 1. QL colour: a value from 0 to 7.
- 2. Palette mapped colour: a value from 0 to 255.
- 3. True colour: 8 bit red, 8 bit green, 8 bit blue, 8 bit 0 in a long word.

They also recognise the "native" colour definition, which may be one of the above, or it may be different.

#### 3.2 Wallpaper

There is one call to set the colour of the background or a background picture or both.

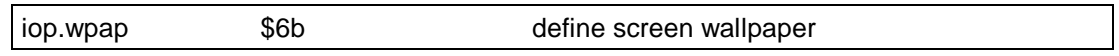

D1 is -1, if the background colour is not to be changed.

D1 is 0 for a black background.

D1 is 1-255 for a stippled QL colour background.

D1 is n\*256 for a 24 bit true colour background.

D2 is -1 for no background image.

D<sub>2</sub> is 0 for a background image that is a snapshot of the screen in the current mode and resolution.

A1 points to the background image if there is one.

#### 3.3 Extended colour definition calls

The calls to define extended colours are kept separate from the QL colour definitions.

The new calls for ink, paper, strip and border are in 3 blocks of 4 calls.

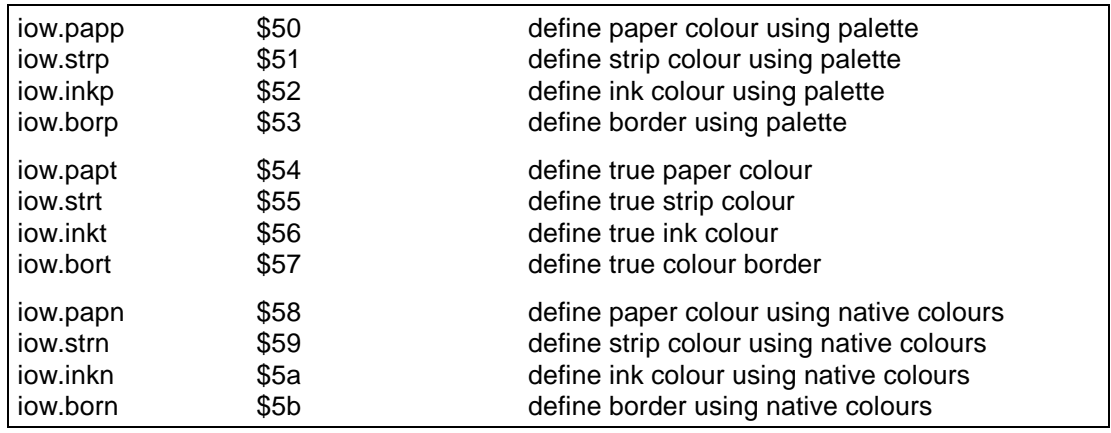

For all of these calls, D1 is the colour (right justified in a long word, except for true colour which is left justified) and D2 is the stipple key or border width.

Solid colours are defined in a single call, while stipples require two calls.

For the paper, strip and ink colours, if D2 is -1, then D1 is used as a solid colour. If D2 is 0, 1, 2 or 3, then D1 is the stipple colour applied to the existing solid colour.

For borders the operation is more complex as the original QL border call not only sets the colours but also draws the border.

- The stipple key (-1 to 3) is in the most significant word of D2.
- If the least significant word of D2 is negative, then the call serves only to set the colour.
- A solid border may be drawn in one call with -1 in the most significant word of D2 and the width in the least significant word.
- A stippled border is drawn in two calls.
	- For the first call D2 is -1 and the main colour is in D1.
	- For the second call.
		- $\bullet$  the stipple key (0 to 3) is in the msw of d2,
		- the border width is in the lsw of D2,
		- the contrast colour is in D1.

#### 3.4 Extended colour block calls

There are three new calls for drawing a block of colour.

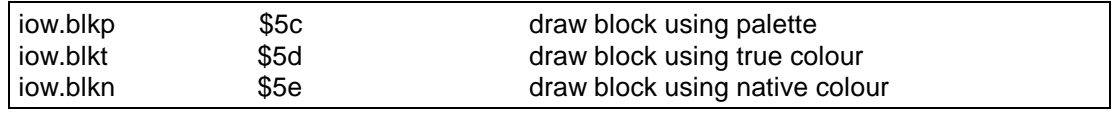

For all of these calls, A1 points to the block definition and A2 to three long words defining the stipple (colour 1, colour 2, stipple (-1 to 3).

#### 3.5 Extended colour palette calls

The GD2 driver has two palette maps.

The first is used to convert QL colours. This means that old programs can be displayed in new colours.

The second palette map is used with the new operating system calls that use an 8 bit (256 colour) palette definition.

Unlike GD3, GD2 has a single the palette map for all windows. A valid window channel ID must still be given.

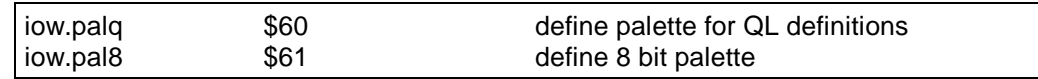

A1 points to the palette, D1 is the first element to set and D2 is number of elements to set.

The QL palette is defined by a table of 24 bit colours (long word), 8 entries long.

The normal 8 bit palette is defined by a table of 24 bit colours (long word), 256 entries long.

There are no additional calls for defining windows. If an extended colour definition border is required, this should be added as a second call. (The define window call is treated as two calls internally if the border width is non zero.)

## **4 Blobs and Patterns**

The header of a blob, a pattern or a sprite starts with a word identifying the colour scheme used.

For the calls to draw these objects directly, the old QDOS pointer interface tended to ignore this format word: for objects with multiple definitions, therefore, the first definition should be QL mode 4.

The second word was originally defined to be the "adaption rule" (which defined how the sprite was modified for different resolutions. This has never been used, but the least significant byte has been borrowed for dynamic sprite version numbers.

For QL modes 4 and 8, the first byte is 0 and the second byte is 0 for 4 colour and 1 for 8 colour.

For extended colour modes, the first byte is 1 and the second byte has the colour mode number as defined for the GD3 drivers.

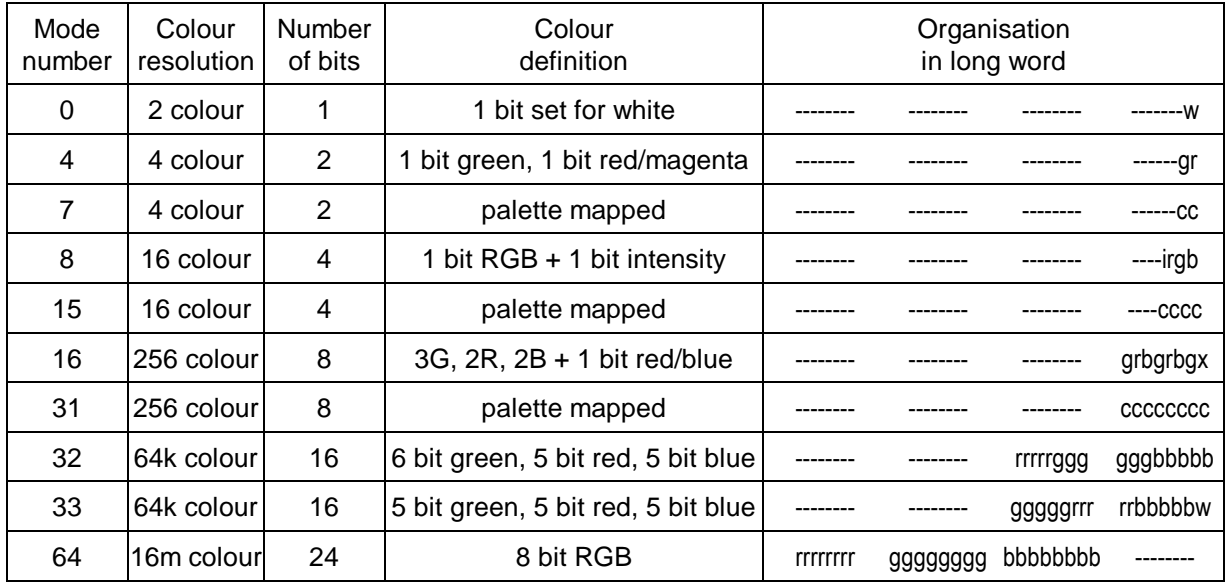

In principle all drivers should support QL mode 4 (0,0), 256 real colour (1,16), 256 colour palette mapped (1,31) and the native colour mode.

Each row in a QL mode pattern or blob occupies one or more and complete 16 bit words. Each row in any extended colour definition pattern or blob occupies one or more complete long words.

For sprites, the mask defines which bits or which pixels will be written into the screen and which bits or which pixels will XORed into the screen.

For each PIXEL in a palette mapped sprite, if the colour in the mask is not 0, then the pattern colour is written into the screen. If the colour in the mask is 0, then the pattern colour is XORed into the screen.

For each BIT in a pixel in a direct colour sprite, if the corresponding bit in the mask is not zero, then the bit from the pattern is written into the screen. If the corresponding bit in the mask is 0, then the bit from the pattern is XORed into the screen.

Note that this was always true! In QL mode drivers, however, the QL colours were not palette mapped, whereas in extended colour drivers, the colours are palette mapped.

Cabinet Tony Tebby

# Standard palette map - colours \$00 to \$3f

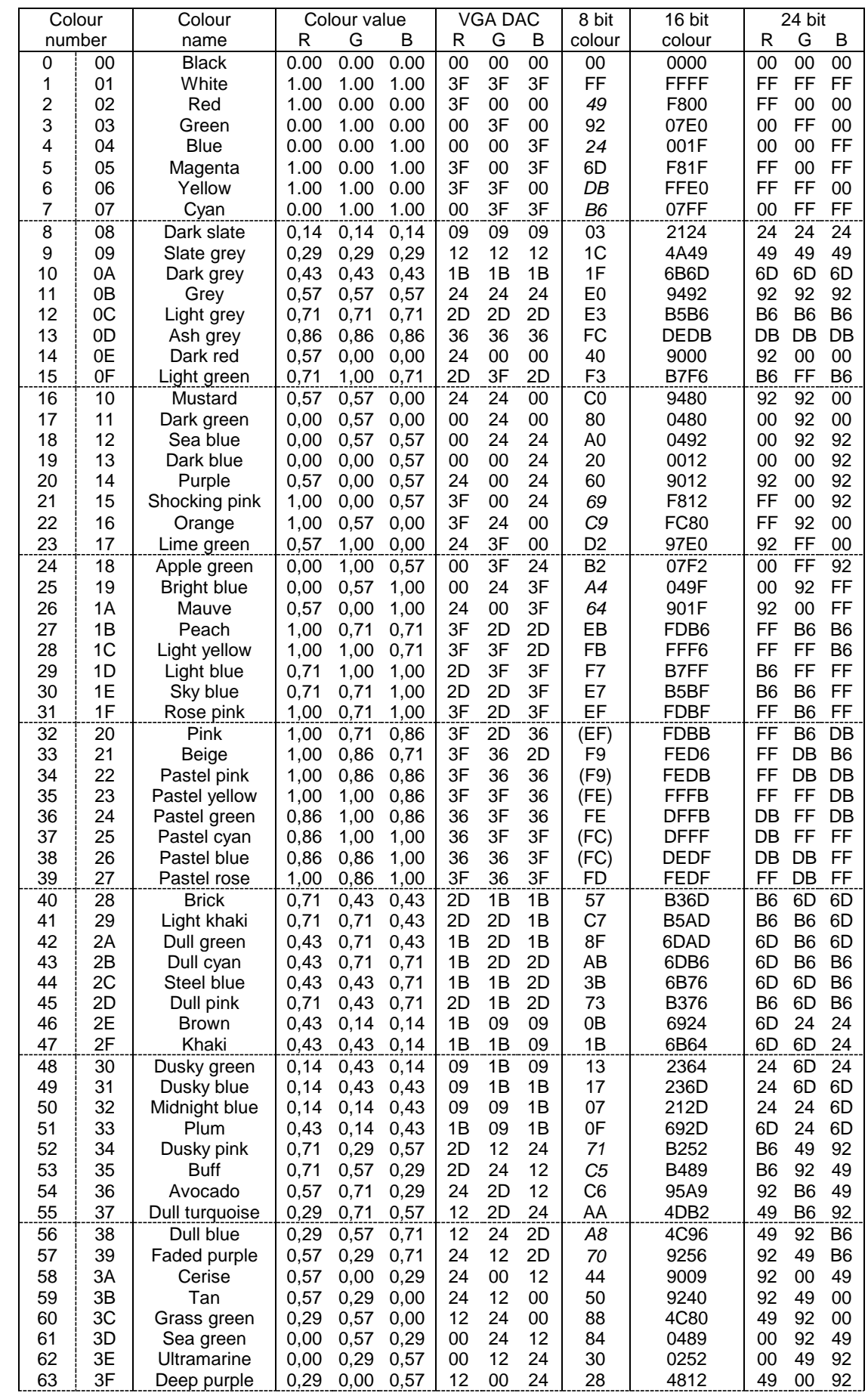

**Cabinet Tony Tebby** 

# Standard palette map - colours \$40 to \$7f

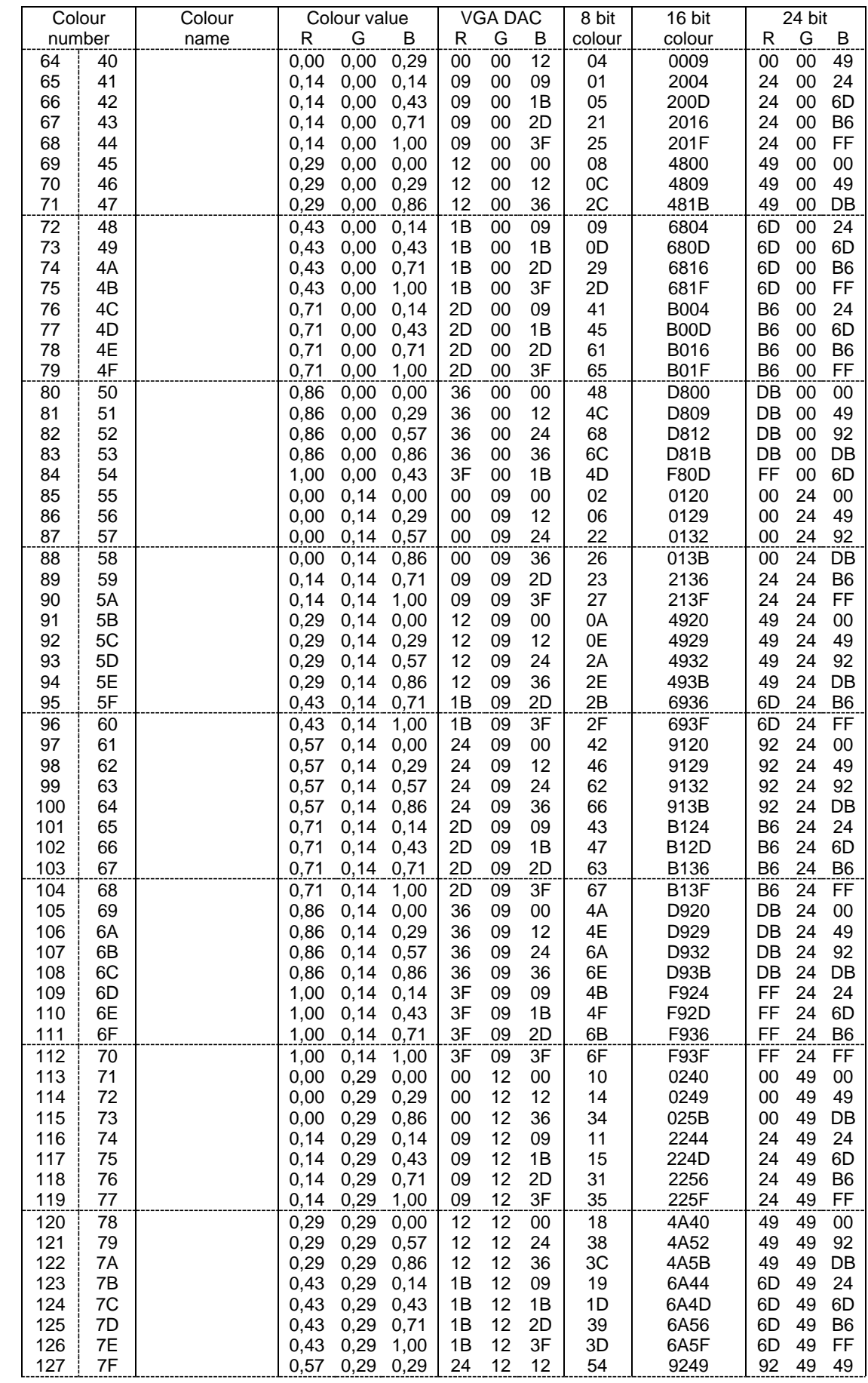

# Standard palette map - colours \$80 to \$bf

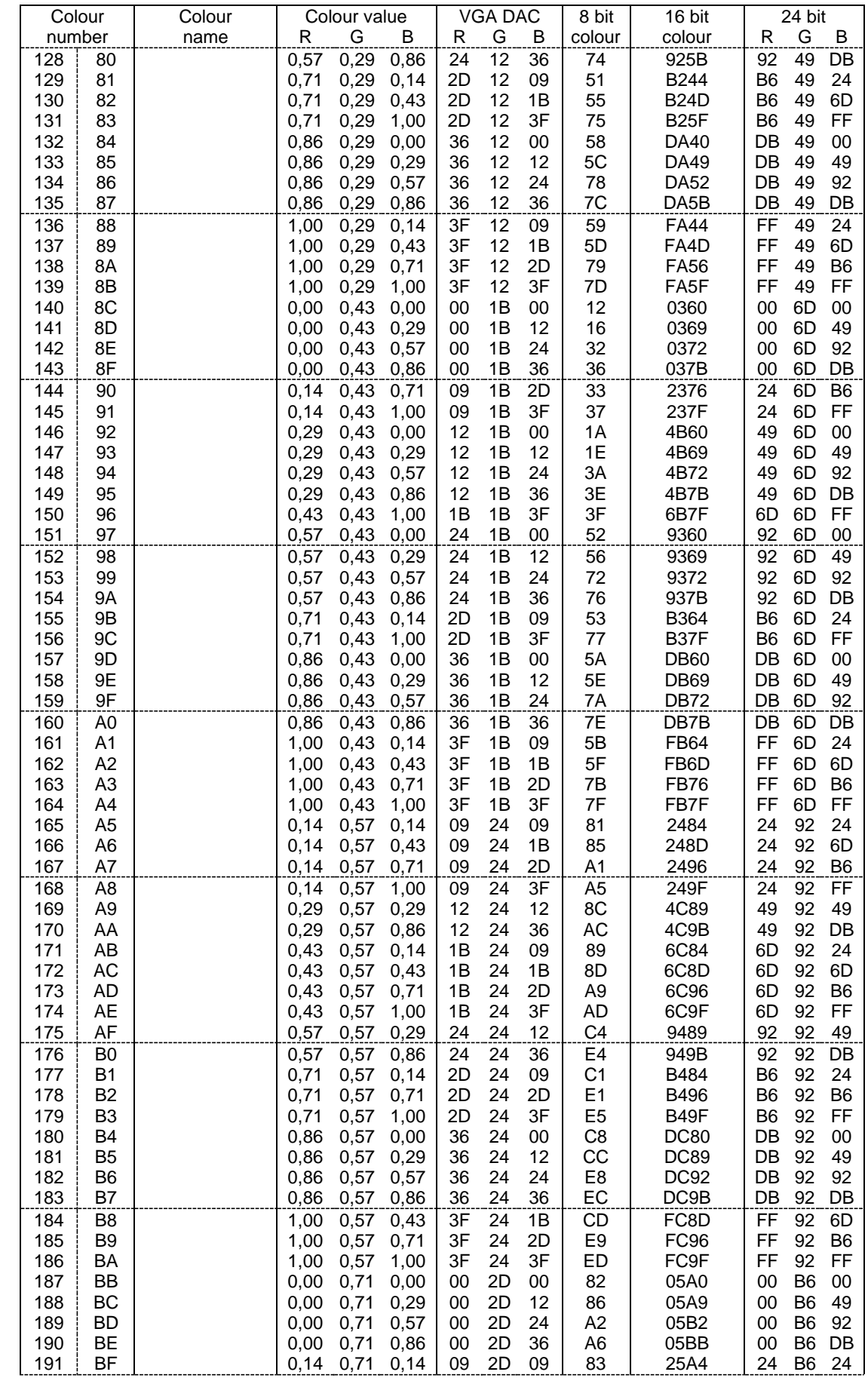

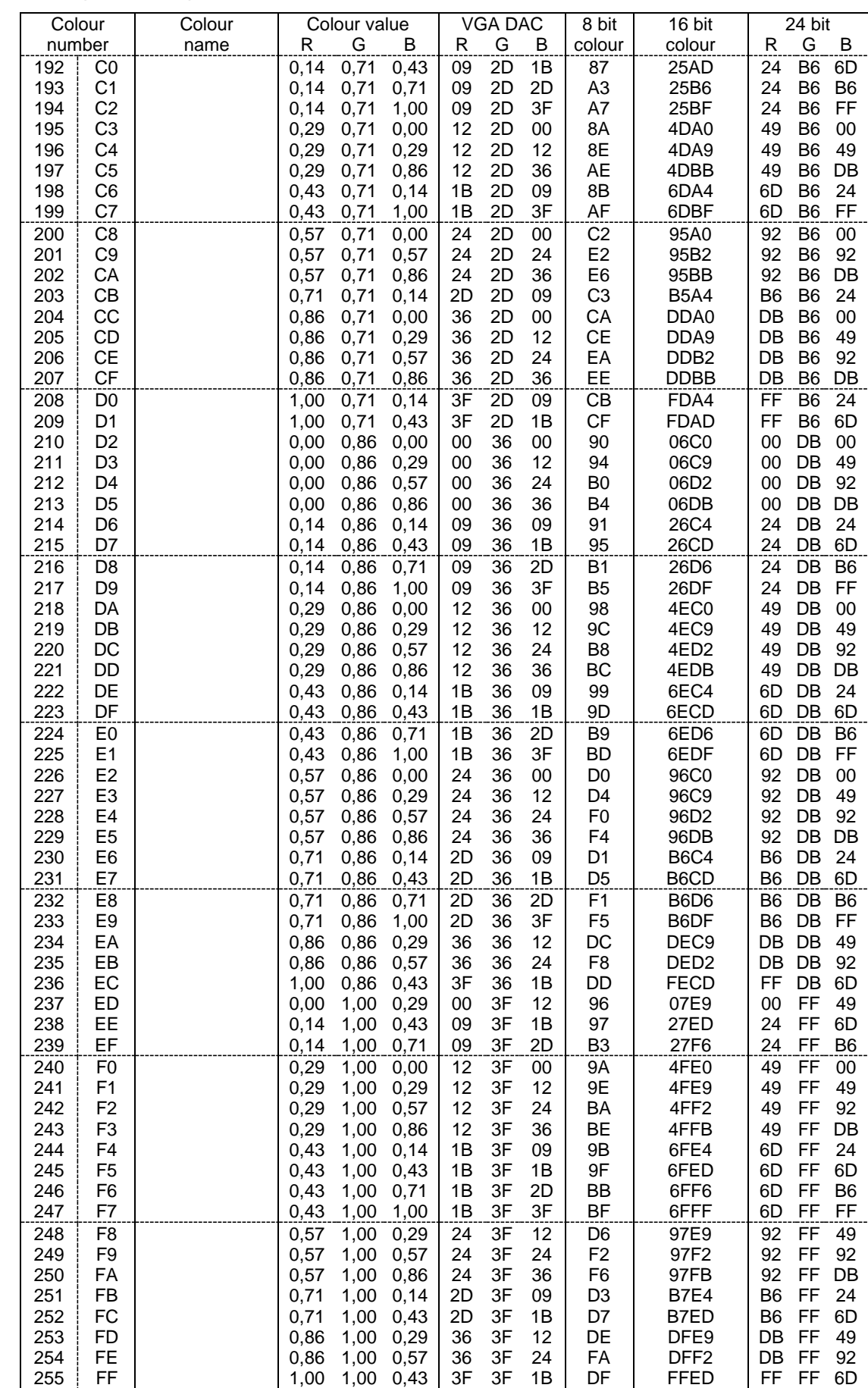

### Standard palette map - colours \$c0 to \$ff